**NSLOOKUP Crack License Key Full Download [2022-Latest]**

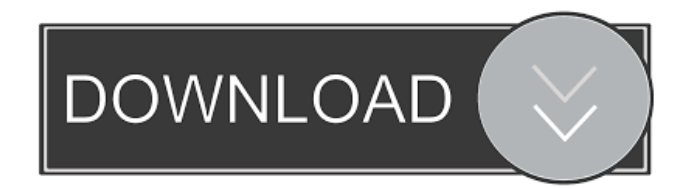

# **NSLOOKUP Crack+**

- Your Name Servers - Your DNS Zone - Record Type - Specific Name - Full Name - MX (Mail Servers) - SPF (Sender Policy Framework) - SRV (Service Location) - CAA (Certificate Authority Authorization) - URL (Uniform Resource Locator) - CNAME (Alias) - A (IP Address) - PTR (PTR Record) - HTTP (HTTP Host) - DNAME (Domain Name) - MX (Mail Servers) - SOA (Start of Authority) - NS (Name Servers) - PTR (PTR Record) - A (IP Address) - AAAA (IPv6) - AOR (Alias Record) - CERT (Certificate) - EVP (Email Verify PGP Signature) - SSHFP (SFTP Fingerprint) - TXT (Keyword Search) - AAAA (IPv6) - A (IP Address) - O (Organization) - + (TTL) - ADDR (IP Address) - SRV (Service Location) - MX (Mail Servers) - SPF (Sender Policy Framework) - AAAA (IPv6) - SRV (Service Location) - CERT (Certificate) - SOA (Start of Authority) - NAME (Domain Name) - SRV (Service Location) - TXT (Keyword Search) - CERT (Certificate) - ADDR (IP Address) - PTR (PTR Record) - SSHFP (SFTP Fingerprint) - A (IP Address) - + (TTL) - CAA (Certificate Authority Authorization) - EVP (Email Verify PGP Signature) - SSHFP (SFTP Fingerprint) - TLS (TLS Certificate) - POT (Potentially Authenticated TLS Certificate) - SSLC (SSL Certificate) - DSS (Digital Signature Services) - X509 (SSL Certificate) - X509 (SSL Certificate) - OCSP (Online Certificate Status Protocol) - CRL (Certificate Revocation List) - HSTS (HTTP Strict Transport Security) - HPKP (HTTP Public Key Pinning) - HPKP (HTTP Public Key Pin

# **NSLOOKUP Crack + [Win/Mac] (Updated 2022)**

------------------ nslookup is a DOS executable that enables you to query DNS servers on the Internet to look up a single domain name or an IP address. With nslookup, you can perform name queries for both IP addresses and domain names, as well as look up CNAME records. The name query is performed using the Internet Message Format (RFC 1034/1035). The data structure is more or less the same as that of the resolver provided with Windows. To use nslookup, you must have the Windows Sockets 2 library installed on your system. The Windows Sockets 2 library is not available with most versions of Windows, so you will need to compile it manually. You can download the Wsock32.dll from: or nslookup is an opensource project with its source code available at: By default, nslookup queries a DNS server on port 53 (UDP). To change this, modify the command line argument for -p: -p For example, if you change to querying a server on port 80, use -p 80 The -q argument asks nslookup to only display a set of information (name records). The -s argument asks nslookup to only display the summary information for name records. The -t argument asks nslookup to display the type of name record that it is displaying. NOTE: The -d argument is required to specify a domain name or IP address. If you want to use an IP address (which is the most typical case), you must enter it in the -d argument without the ".". NOTE: The -v argument causes nslookup to display more information. You can specify the information that is displayed by using the -v arguments: -v all -v allnone -v 77a5ca646e

# **NSLOOKUP Crack+ Free Registration Code Free X64**

Easy to use and intuitive. NSLOOKUP was written to be a lightweight, dedicated software solution that is easy to use and intuitive. NSLOOKUP provides a comprehensive query service, returning all DNS records available for the queried domain name. While the DNSSEC records (RFCs 4635-4639) are not fully supported, NSLOOKUP displays all the records (including the RRs and DSs) at once, in a very short amount of time. NSLOOKUP can be used in several ways: \* Query DNS records by IP address. This is done by creating a directory for the provided IP. \* Query DNS records by domain name, being it one that is pointed to by an IP address, a host name or a device name. \* Query the DNS records of a domain name that has been pointed by a host name. \* Query the DNS records of a domain name that has been pointed by a device name. \* Query the Domain Name System on the World Wide Web using the HTTP protocol. \* Query the Domain Name System on the World Wide Web using the HTTPS protocol. \* Query the DNS records of a domain name that has been pointed by a website. NSLOOKUP Documentation: If you like the product and wish to support its development, consider making a donation. The feedback is always appreciated and it will help us in improving it further. Enjoy! I was installing a new device in my server and faced the problem that some of the extensions were missing in the list of installed extensions. I have used the following command in the terminal to list all the installed extensions on my server. Extensions: extensions or type "plugin" to list all the extensions and plugins. sudo dpkg -l \\*\\*\\*\\*\\* I was installing a new device in my server and faced the problem that some of the extensions were missing in the list of installed extensions. I have used the following command in the terminal to list all the installed extensions on my server. Extensions: extensions or type "plugin" to list all the extensions and plugins. sudo dpkg -l  $\aleph$  \\*\\*\\*\\* The output is as follows. ii openjdk-6-jre:amd64

#### **What's New In NSLOOKUP?**

NSLOOKUP is a lightweight, dedicated software solution that was developed in order to help you query Domain Name Servers on the Internet in an easy, intuitive manner, for any type of supported name record. It can be easily installed on the target computer, since the installation kit only comes with a couple of buttons that are intuitive enough to be operated without difficulty. However, note that deploying this application on your PC flawlessly requires that you run the installer as an administrator, since failing to do so will result in multiple errors, especially on newer systems. Using this app is really simple, you just need to enter the name server you want to use. If you don't have Winsock's name server working, it is possible that you can enter an IP address in the Name Server field instead. In the "Name" field you just have to type the name you want to look up on the Internet. It is worth mentioning that the name should be the name of an Internet-connected machine, not a user name. After doing so, you can select the type of name record you want to display (select All for all the record types).Lawrence Kazmierczak Lawrence Kazmierczak (born September 20, 1963) is a Canadian former professional ice hockey player and coach. He played in the NHL with the Detroit Red Wings, San Jose Sharks and Minnesota Wild. He is the former head coach of the Missouri Mavericks of the ECHL. Playing career In the late 1980s, Kazmierczak played for the University of North Dakota and the St. Cloud Cutters of the United States Hockey League (USHL). After his junior career, Kazmierczak played for the Red Wings and the San Jose Sharks of the National Hockey League (NHL) and the Fort Wayne Komets of the American Hockey League (AHL). Coaching career In 1997, Kazmierczak was named head coach of the Missouri Mavericks. He coached the team for six years, and was named the 2001-02 Coach of the Year, as well as being named coach of the USHL's Western Conference in 2003. After the 2004-05 season, the Mavericks were moved from the Midwest Division of the USHL to the East Division. As the East Division was stronger, Kazmierczak was forced to step down as coach. Kazmierczak returned to the Missouri Mavericks in 2005 as an assistant coach, and was named head coach on January 9, 2006. In 2007, he was named coach of the Texas Wildcatters in the Central Hockey League. In 2008, he coached the Missouri Mavericks in the newly formed United Hockey League. References External links Category:1963 births Category:Living people Category:Canadian ice hockey

## **System Requirements For NSLOOKUP:**

To install the game, you must have a Windows 7 compatible 32-bit or 64-bit processor and Windows 7 or Windows 8 compatible graphics card (with 1GB or more video RAM) with the DirectX 11.0c compatibility checker installed. The installer supports 32-bit and 64-bit versions of Windows and can be downloaded here. Game System Requirements are subject to change and you should always check the supported system requirements before installing the game.Two-thirds of Medicaid beneficiaries with serious mental illness experience barriers to mental health care, and they are less likely

Related links:

[https://apnapost.com/wp-content/uploads/2022/06/SysTools\\_OST\\_Finder.pdf](https://apnapost.com/wp-content/uploads/2022/06/SysTools_OST_Finder.pdf)

<http://www.ndvadvisers.com/pmpro-flash-to-ipod-psp-3gp-mp4-converter-crack-registration-code-free-mac-win-latest-2022/>

[https://www.tribewoo.com/upload/files/2022/06/Y1crjgaB24aDhcZ7Evj9\\_06\\_b0cfdd8e08b13fab4d97ffc5220c1de2\\_file.pdf](https://www.tribewoo.com/upload/files/2022/06/Y1crjgaB24aDhcZ7Evj9_06_b0cfdd8e08b13fab4d97ffc5220c1de2_file.pdf)

[https://panda-app.de/upload/files/2022/06/OZYOD1Rl7imoIVAB8e7V\\_06\\_fd780012cb15d778009aca891a9a4623\\_file.pdf](https://panda-app.de/upload/files/2022/06/OZYOD1Rl7imoIVAB8e7V_06_fd780012cb15d778009aca891a9a4623_file.pdf) <https://nohomeinsurance.com/?p=7003>

[https://saintjohnvianneysocials.com/upload/files/2022/06/c3HZ514Jmi9xvB14TyBp\\_06\\_be6deb57c41c179d29408de8571210e3\\_file.pdf](https://saintjohnvianneysocials.com/upload/files/2022/06/c3HZ514Jmi9xvB14TyBp_06_be6deb57c41c179d29408de8571210e3_file.pdf) <http://visitingplan.com/wp-content/uploads/2022/06/zevlaur.pdf>

<https://biodashofficial.com/character-set-converter-crack-license-code-keygen-free-3264bit/>

<https://www.arunachalreflector.com/wp-content/uploads/2022/06/yariprym.pdf>

[https://rabota-ya.ru/wp-content/uploads/2022/06/saying\\_of\\_the\\_day.pdf](https://rabota-ya.ru/wp-content/uploads/2022/06/saying_of_the_day.pdf)